[Powershell](http://documents.westpecos.com/to.php?q=Powershell Start Process Error Code) Start Process Error Code >[>>>CLICK](http://documents.westpecos.com/to.php?q=Powershell Start Process Error Code) HERE<<<

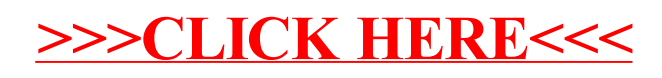